#### Языки программирования

Лекция 4

- Генератор псевдослучайных чисел (ГПСЧ, англ. pseudorandom number generator, PRNG) алгоритм, порождающий последовательность чисел, элементы которой почти независимы друг от друга и подчиняются заданному распределению (обычно равномерному).
- *• «Генерация случайных чисел слишком важна, чтобы оставлять её на волю случая»* — Роберт Кавью
- import random

- random() возвращает псевдослучайное число от 0 до 1:
- random.random()
- 0.6247985122932341
- •
- seed() настраивает генератор случайных чисел на новую последовательность. Если параметр не указан, в качестве базы для случайных чисел будет использовано системное время. Если значение параметра будет одинаковым, то генерируется одинаковое число:
- random.seed(2); random.random(); random.seed(2); random.random(); random.random()
- 0.9560342718892494
- 0.9560342718892494
- 0.9478274870593494

- uniform(<Начало>,<Конец>) возвращает псевдослучайное вещественное число в диапазоне от <Начало> до <Конец>:
- random.uniform(1,10)
- 1.2696044276812932
- randint(<Начало>,<Конец>) возвращает псевдослучайное целое число в диапазоне от <Начало> до <Конец>:
- random.randint(1,10)
- 5
- •
- randrange([< Начало>, ]<Конец> [, <Шаг>]) возвращает случайный элемент из числовой последовательности:
- random.randrange(3),random.randrange(0,5),random.randrange(1,10,3)
- 1,3,7

- choice(<Последовательность>) возвращает случайный элемент из заданной последовательности (строки, списка, кортежа):
- random.choice("hello")
- e
- shuffle(<Список>) перемешивает элементы списка случайным образом:
- $arr = [1, 2, 3, 4, 5]$
- random.shuffle(arr)
- arr
- $[1, 4, 2, 3, 5]$
- random.shuffle(arr)
- arr
- $[3,1, 2, 5, 4]$

• sample(<Последовательность>, <Количество элементов>) – возвращает список из указанного количества элементов, которые будут выбраны случайным образом из заданной последовательности:

- random.sample("hello", 3)
- $[^{\prime}$ h', 'o', ' $^{\prime}$ ']

## І енератор паролей

```
import random # Подключаем модуль random
def passw generator (count char=8):
    arr = [ 'a', 'b', 'c', 'd', 'e', 'f', 'g', 'h', 'i', 'j', 'k', 'l', 'm', ]'n','o','p','q','r','s','t','u','v','w','x','y','z',
    'A', 'B', 'C', 'D', 'E', 'F', 'G', 'H', 'I', 'J', 'K', 'L',
    'M', 'N', 'O', 'P', 'Q', 'R', 'S', 'T', 'U', 'V', 'W',
    'X', 'Y', 'Z', '1', '2', '3', '4', '5', '6', '7', '8', '9', '0']
    passw = []for i in range (count char) :
        passw.append(random.choice(arr))
    return "".join (passw)
  Вызываем функцию
print ( passw generator (10) )
                                 # Выведет что-то вроде ngODHE8J8x
print ( passw generator () )
                                 # Выведет что-то вроде ZxcpkF50
```
# Работа со строками в Python

- строковые типы:
- str Unicode-строка,
- bytes неизменяемая последовательность байтов,
- bytearray изменяемая последовательность байтов.
- $S =$  "Python"
- S[0]
- $\bullet$  'P'
- $S[0] = "i"$
- Traceback (most recent call last):
- TypeError: 'str' object does not support item assignment

#### Литералы строк

- $\bullet$  int a1 = 1;
- $\bullet$  int c = a1;
- string  $cat = "Kor";$
- Экранированные последовательности служебные символы

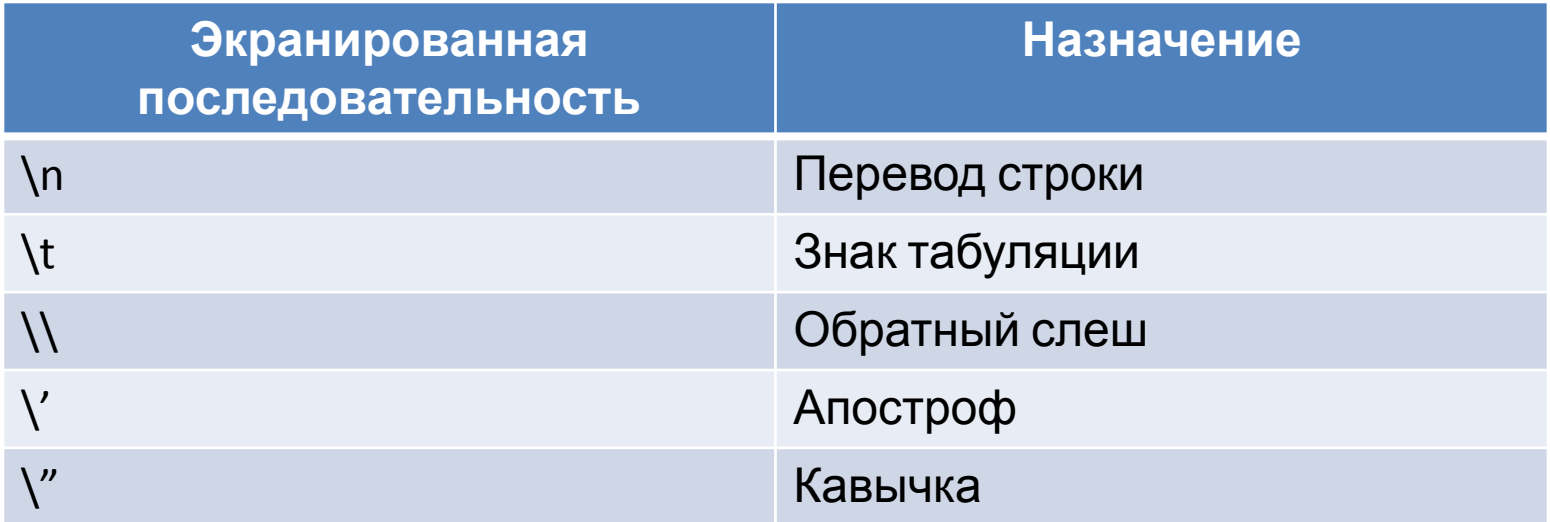

## Создание строки

- 1) с помощью функции str()
- $str([1,2])$ ,  $str([3,4])$
- $('', '[1,2]', '3,4)')$
- 2) указав строку между апострофами или двойными кавычками
- 'строка', "строка",
- print('Строка1\nСтрока2') # апострофы
- Строка1
- Строка2
- print("Строка1\nСтрока2") # кавычки
- Строка1
- Строка2

# "Сырые" строки

- $\bullet$  S = r'C:\newt.txt'
- print(r"C:\newt.txt")
- C:\newt.txt
- print("C:\newt.txt")
- $\bullet$  C:
- · ewt.txt
- print("C:\\newt.txt")
- C:\newt.txt

# "Сырые" строки

- print(r"C:\newt.txt\")
- SyntaxError: EOL while scanning string literal
- print(r"C:\newt.txt\\")
- C:\newt.txt\\
- print(r"C:\newt.txt" + "\\") # конкатенация
- C:\newt.txt\
- print("C:\\newt.txt\\") # обычная строка
- C:\newt.txt\
- print(r"C:\newt.txt\\"[:-1]) # Удаление слэша
- C:\newt.txt\

# Операции над строками

- $s =$  "Python"
- $s[0], s[1]$
- $('P', 'y')$
- s[10]
- IndexError: string index out of range
- $s[-1]$ ,  $s[len(s)-1]$
- $\bullet$  ('n', 'n')

# Срезы

- [<Начало>:<Конец>:<Шаг>]
- $s =$  "Python"
- Получим копию строки:
- s[:] # фрагмент от позиции 0 до конца строки
- 'Python'
- Выведем символы в обратном порядке:
- s[::-1] # отрицательное значение в параметре <Шаг>
- 'nohtyP'
- Заменим первый символ в строке:
- $y'' + s[1:]$  # фрагмент от символа 1 до конца строки
- 'Jython'

# Срезы

- Удалим последний символ:
- $s[:-1]$  # фрагмент от 0 до len(s)-1
- 'Pytho'
- Получим первый символ в строке:
- s[0:1] # Символ с индексом 1 не входит в диапазон
- $\bullet$  'P'
- Получим последний символ:
- s[-1:] # фрагмент от len(s)-1 до конца строки
- $\cdot$  'n'

# Срезы

- Выведем символы с индексами 2,3 и 4:
- $s[2:5]$
- 'tho'

- Узнать количество символов в строке:
- $len("Python"), len("\\n\tt)$ ,  $len("\\n\tt)$ ,  $len(r"\th)$
- $\bullet$  (6,2,4)

## Операции над строками

- Перебрать все символы строки:
- $s =$  "Python"
- for i in range(len(s)): print(s[i], end = "")
- P y t h o n
- for i in s: print(i, end = "")
- P y t h o n
- print("строка1" + "строка2")
- строка1строка2
- print("строка1" "строка2")
- строка1строка2

## Операции над строками

- "string" +  $str(10)$
- 'string10'
- $\cdot$  " $\cdot$ "  $*$  5
- $\bullet$   $\qquad$   $\qquad$
- "yt" in "Python"
- True
- "yt" in "Perl"
- False
- "PHP" not in "Python"
- True

- Удаление указанных символов в начале и в конце строки:
- s = "strstrstrokstrstrstr"
- s.strip("tsr")
- $\bullet$  'ok'
- Разбиение строки по разделителю. Если разделитель
- не указан, то используется символ пробела:
- $\cdot$  s = "str1 str2 str3"
- s.split()
- ['str1','str2','str3']

- S.join(<Список>) Сборка строки из списка с разделителем S
- " => ".join(["str1", "str2", "str3"])
- $\text{str1} \Rightarrow \text{str2} \Rightarrow \text{str3'}$
- S.find(str, [start], [end]) поиск подстроки в строке. Возвращает номер первого вхождения или -1. Метод зависит от регистра
- s = "string1string2String3"
- s.find("str"), s.find("Str"), s.find("123")
- $\bullet$   $(0, 14, -1)$

- S.replace(шаблон,замена) замена шаблона
- s = "Hello, Tom"
- s.replace("Tom","Bob")
- 'Hello, Bob'

- S.capitalize() Переводит первый символ строки в верхний регистр,
- а все остальные в нижний
- S.swapcase() Переводит символы нижнего регистра в верхний, а
- верхнего в нижний
- S.title() Первую букву каждого слова переводит в верхний
- регистр, а все остальные в нижний
- S.upper() Преобразование строки к верхнему регистру
- S.lower() Преобразование строки к нижнему регистру
- S.isupper() Состоит ли строка из символов в верхнем регистре
- S.islower() Состоит ли строка из символов в нижнем регистре
- S.lstrip() Удаление пробельных символов в начале строки
- S.rstrip() Удаление пробельных символов в конце строки
- S.strip() Удаление пробельных символов в начале и в конце
- строки
- S.strip(<Символы>) Удаление указанных символов в начале и в конце
- строки

- S.isdigit() Состоит ли строка из цифр
- S.isalpha() Состоит ли строка из букв
- S.isalnum() Состоит ли строка из цифр или букв
- S.join(<Список>) Сборка строки из списка с разделителем S

#### Упражнения и контрольные **ВОПРОСЫ**

- 1. Что представляют собой строки в Python?
- 2. Какая последовательность символ предназначена для знака табуляции?
- 3. Какая последовательность символ предназначена для перевода строки?
- 4. Какой результат получим после выполнения следующего кода:
- $s = 'String'$
- $s[-1]$
- 5. Какой результат получим после выполнения следующего кода:
- $s = 'String'$
- $J + s[1:]$

#### Упражнения и контрольные вопросы

- 6. Какой результат получим после выполнения следующего кода:
- $s = 'String'$
- $s[0:1]$
- 7. Какой результат получим после выполнения следующего кода:
- $s = 'String'$
- $s[-1!]$
- 8. Какой результат получим после выполнения следующего кода:
- $s = 'String'$
- $s[2:5]$
- 9. Какой результат получим после выполнения следующего кода:
- $len("\n\cdot \n\cdot)$
- 10. Какой результат получим после выполнения следующего кода:
- print("string1" "string2")
- 11. Какой результат получим после выполнения следующего кода:
- $\cdot$  s = "str1 str2 str3"
- s.title()